## Eğitim Genel Bilgileri

Eğitimi Genel Bilgileri sekmesinde yer alan alanlar ve içerdiği bilgiler şunlardır:

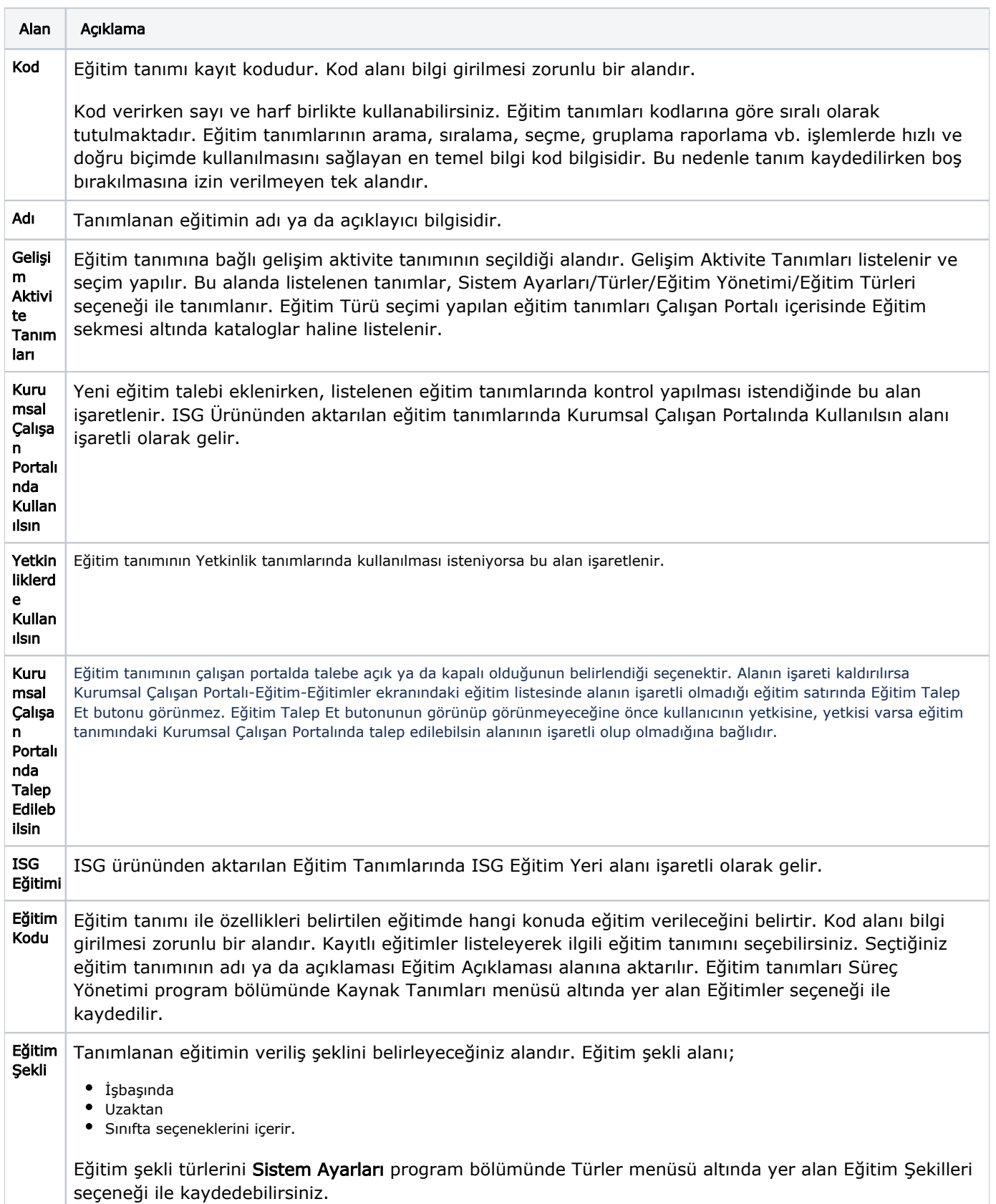

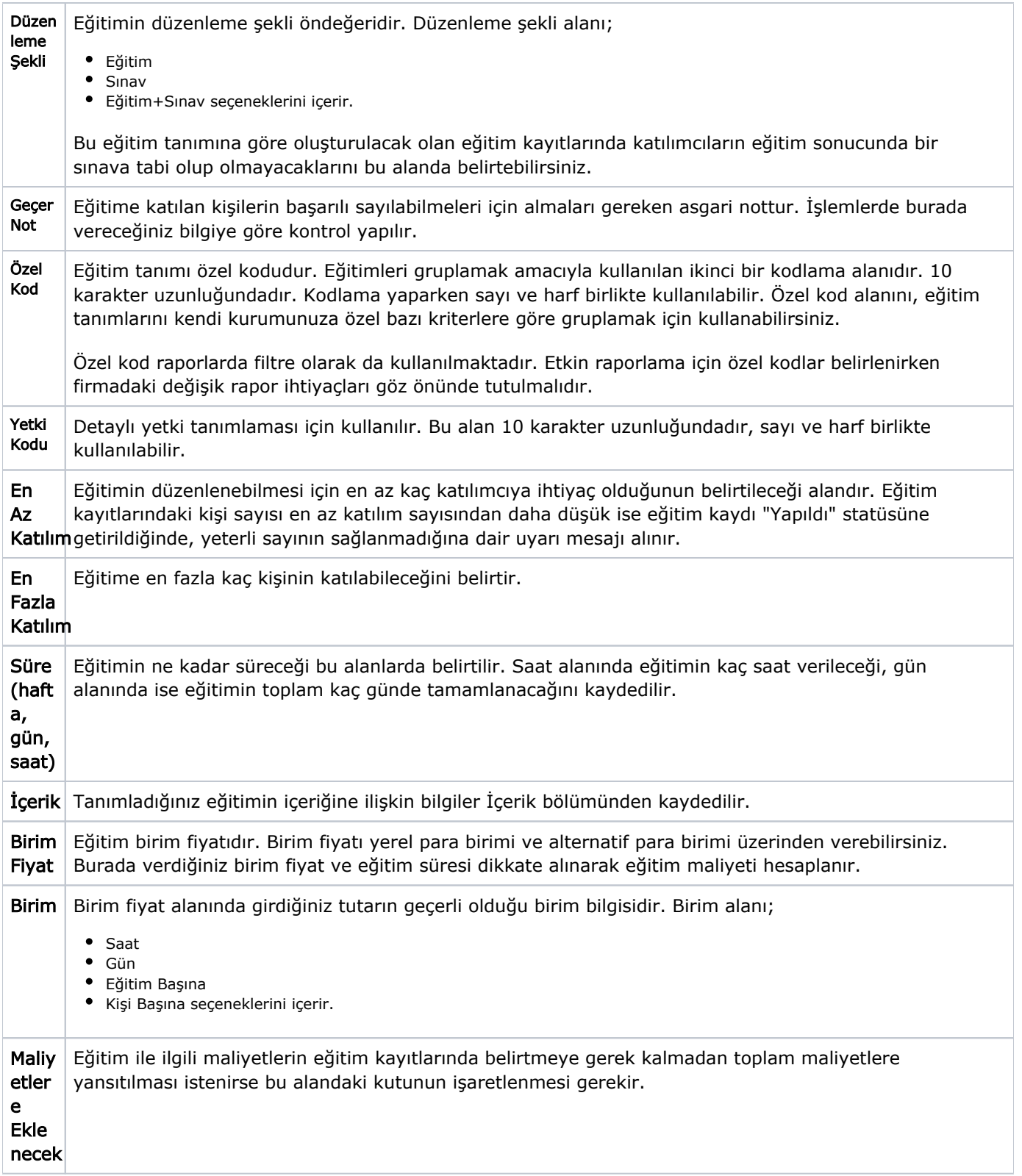

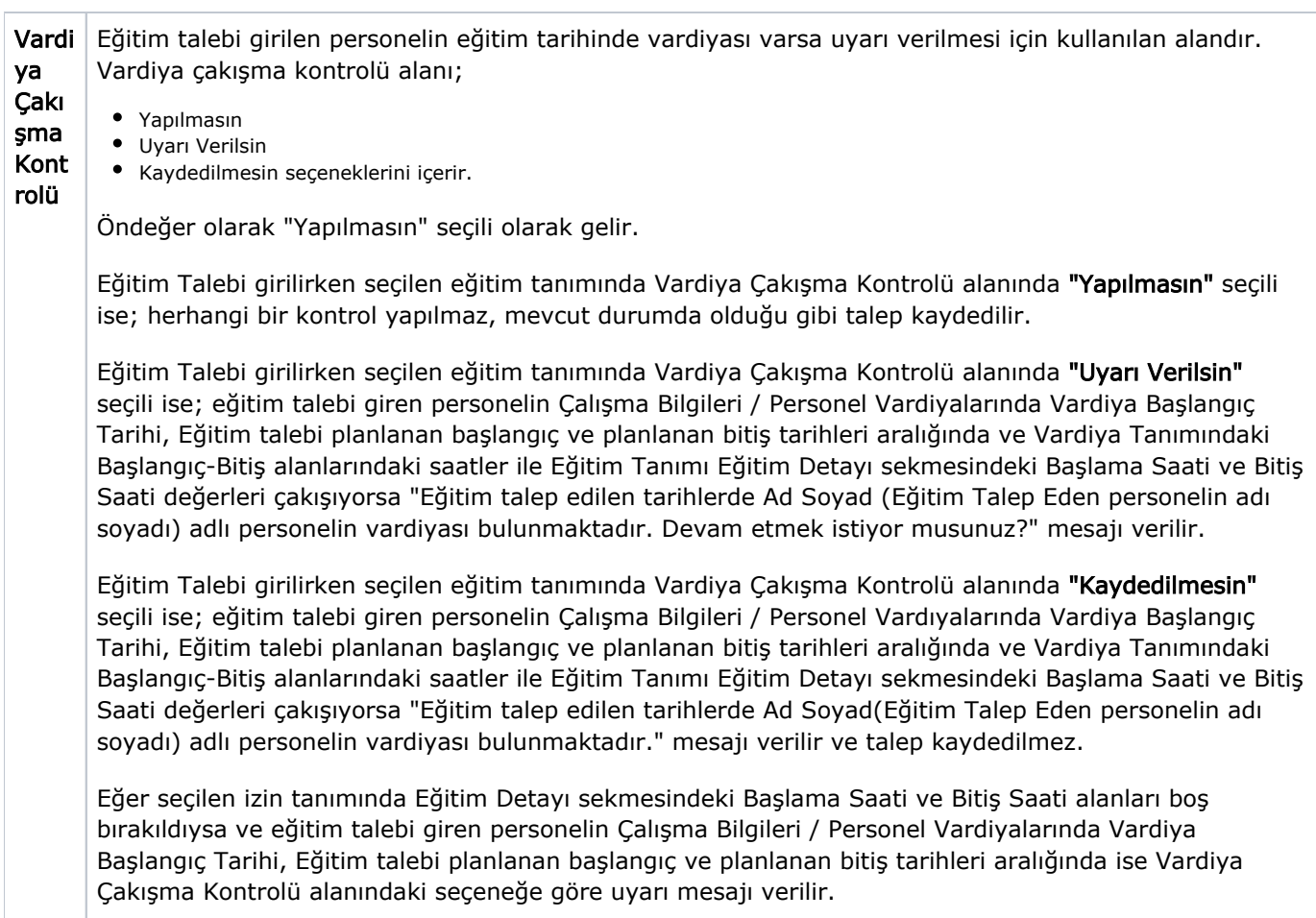

Aynı kontroller Eğitim Talep Planlama işleminde de yapılır.